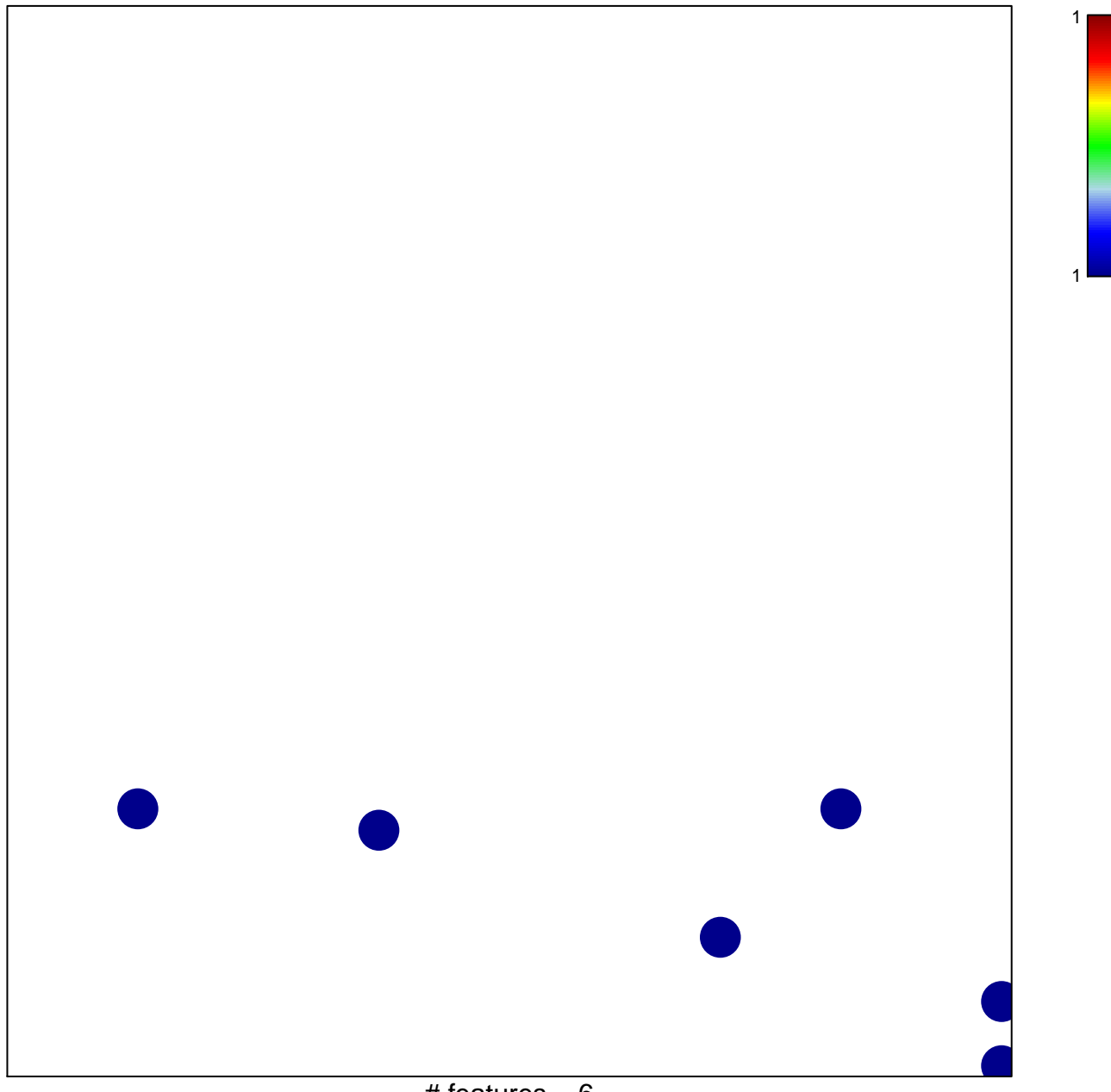

# features  $= 6$ chi–square  $p = 0.83$ 

## **GROSS\_HIF1A\_TARGETS\_UP**

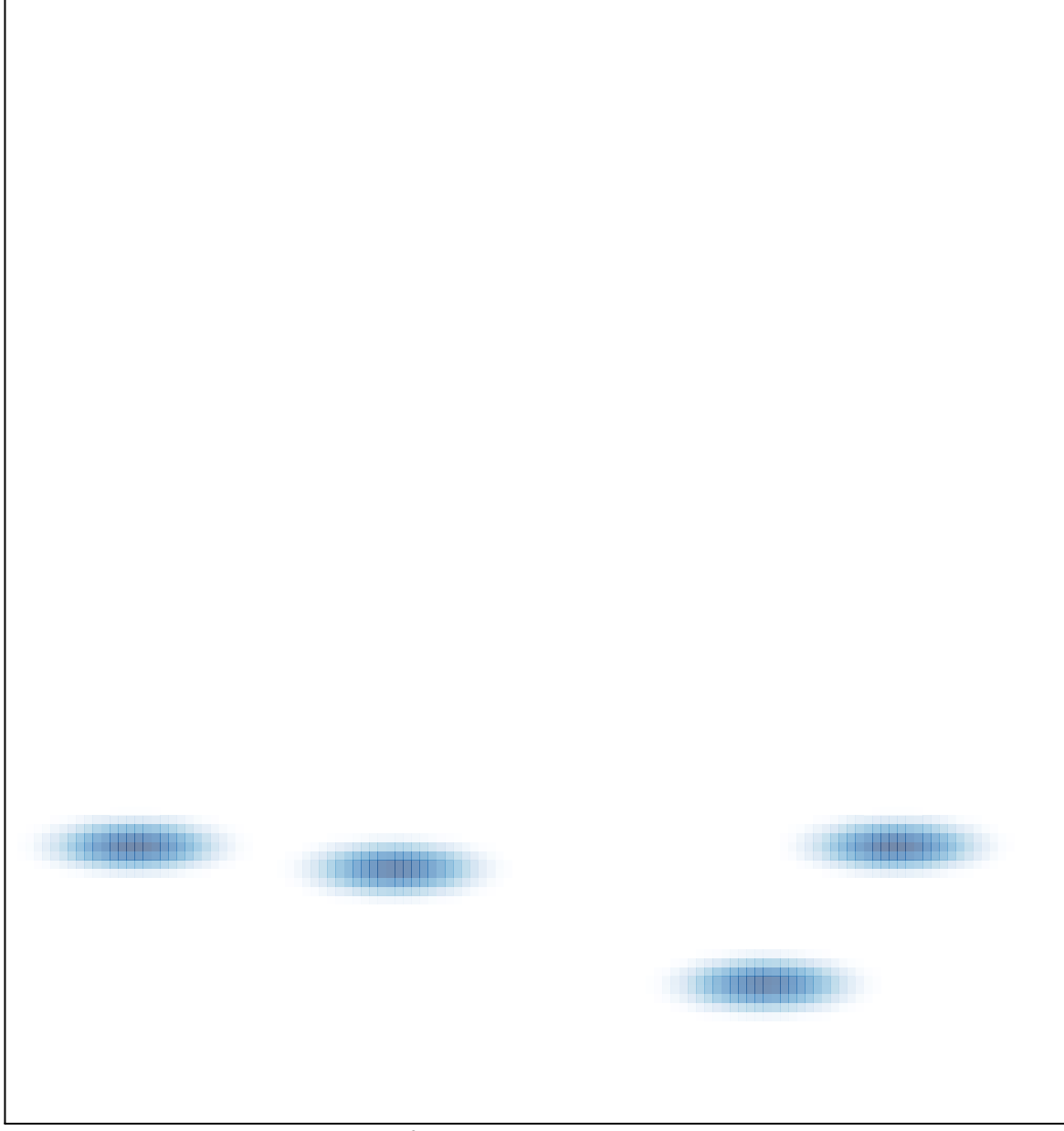

# features =  $6$ , max =  $1$